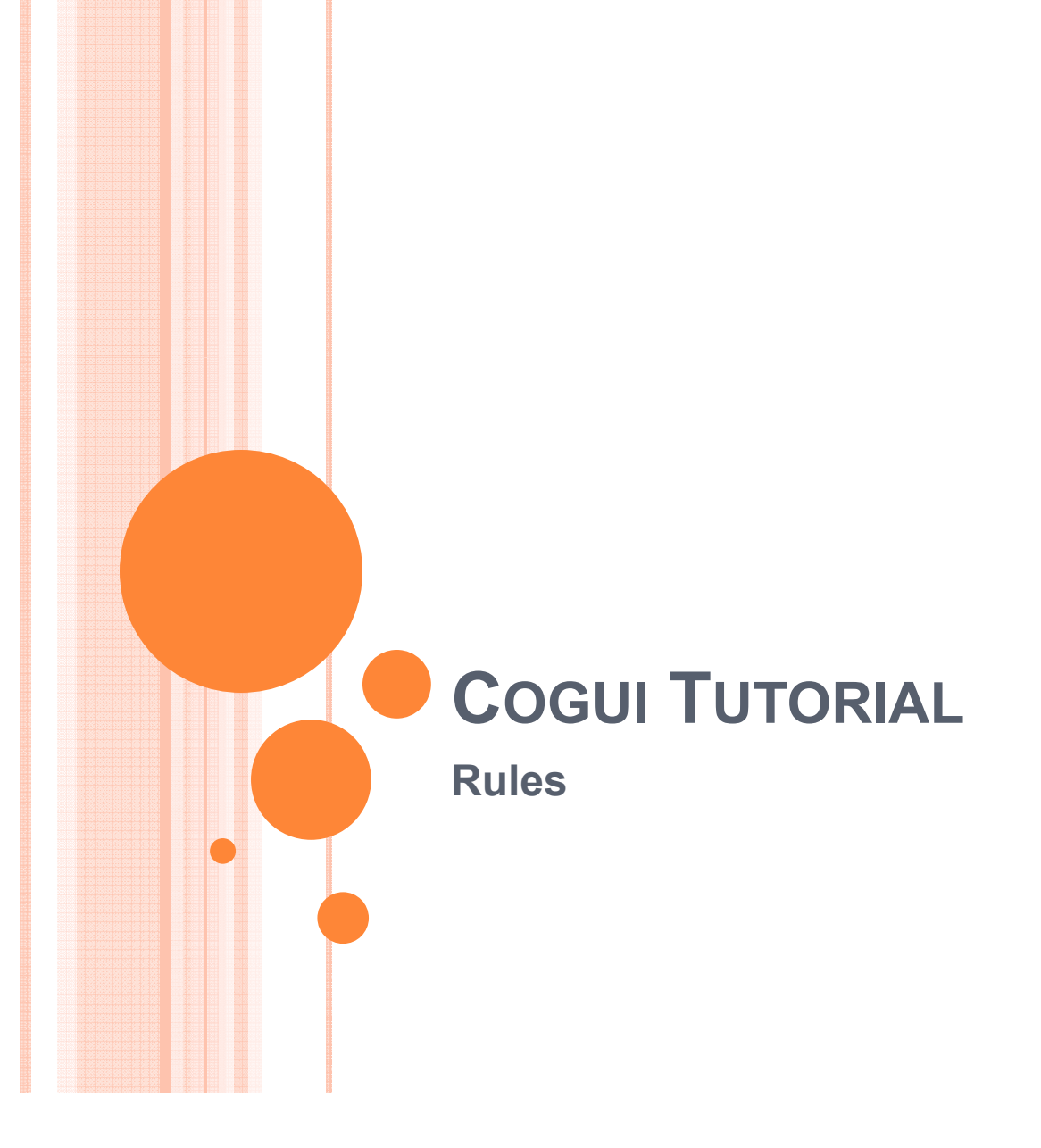

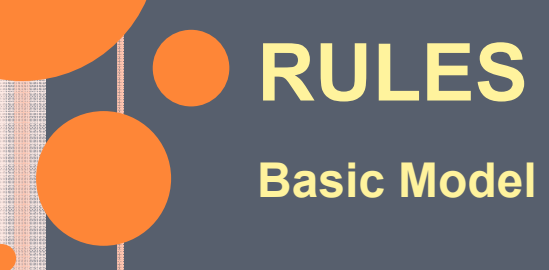

#### Rules to enhance expressivness

- **o** The vocabulary can be seen as a *lightweight* ontology
- o We can enrich it with rules expressing properties of relations and concepts
	- parentOf and childOf are inverse relations For all x and y, if parent  $Of(x,y)$  then child  $Of(y,x)$ For all x and y, if childOf(x,y) then parentOf(y,x)
	- $\bullet$  ancesterOf is a transitive relation
		- For all x, y and z, if ancesterOf(x,y) and ancesterOf(y,z) then ancesterOf(x,z)
	- siblingOf is a symmetrical relation For all x and y, if sibling  $Of(x,y)$  then sibling  $Of(y,x)$

### More rules

#### | **The vocabulary already encodes some kinds of rules Definition of motherOf from parentOf**

- y **For all x and y, if motherOf(x,y) then parentOf(x,y) and Woman(x) already encoded in the vocabulary by subtyping and the si t f th Of ignature of motherOf**
- y **For all x and y, if parentOf(x,y) and Woman(x) then motherOf(x,y) not encoded in the vocabulary**
- | **R l i t d k i di id l Rules may introduce new unknown individuals**
	- **Definition of SiblingOf from parentOf**
	- y **For all x, y and z, if parentOf(z,x) and parentOf(z,y) then siblingOf(x y) siblingOf(x,y)**
	- y **For all x and y, if siblingOf(x,y) then there exists z such that parentOf(z,x) and parentOf(z,y)**

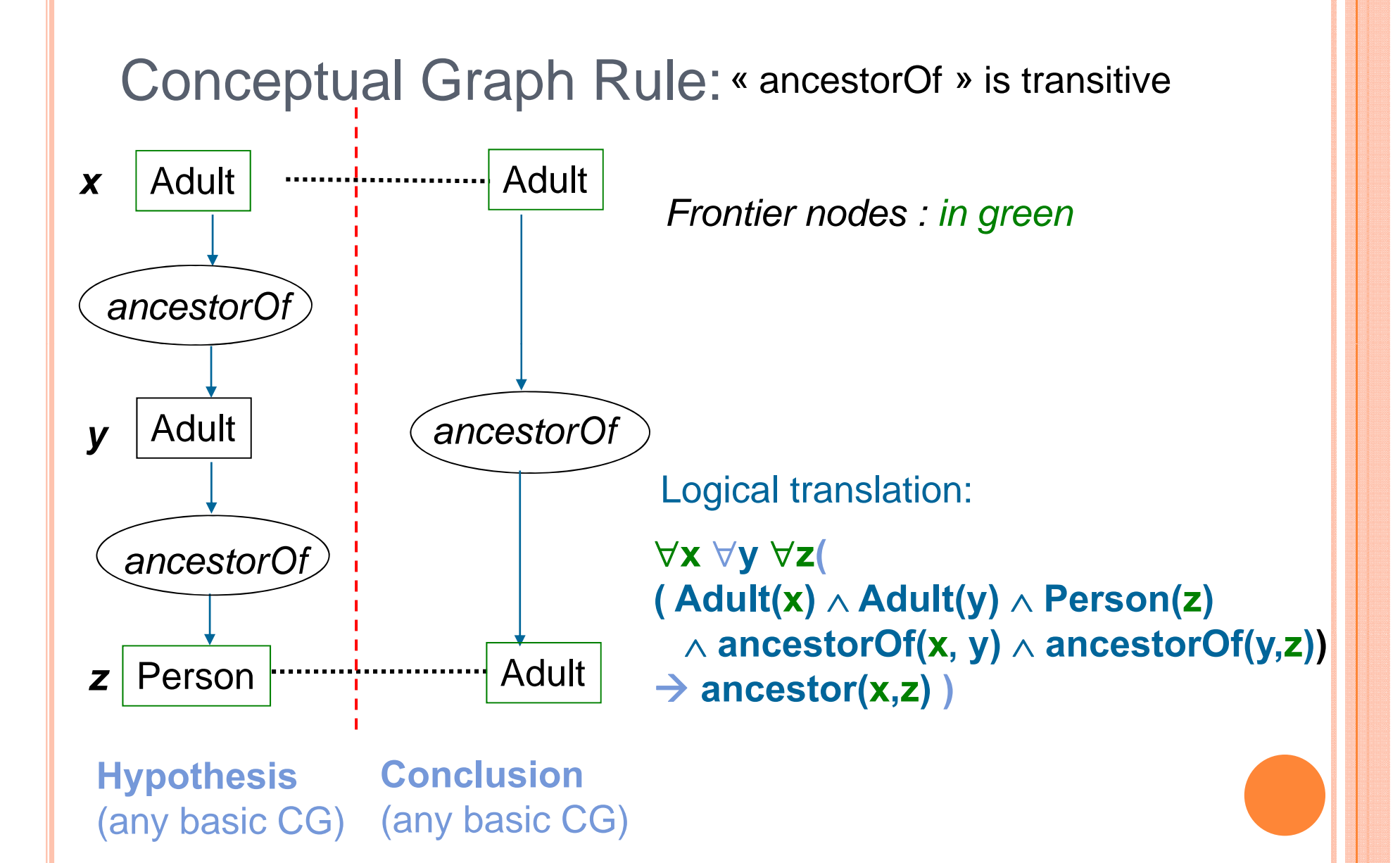

### Another Conceptual Graph Rule

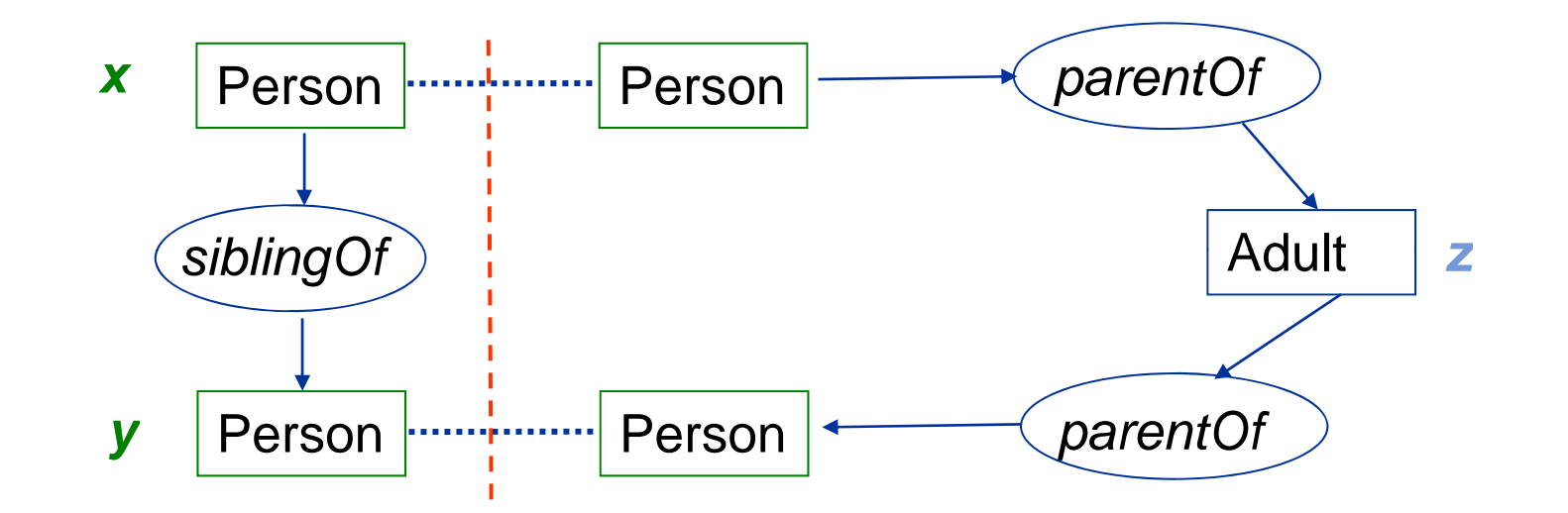

∀**x** ∀**y ( (Person(x)** <sup>∧</sup> **Person(y)** <sup>∧</sup> **siblingOf(x,y))**  $\rightarrow$  ∃z (Person(z) ∧ parentOf(z,x) ∧ parentOf (z,y)) )

*Frontier nodes : in green*

## Rule application

 $\bullet$  A rule *H*  $\rightarrow$  *C* is applicable to a fact *F* if *H* projects to *F* 

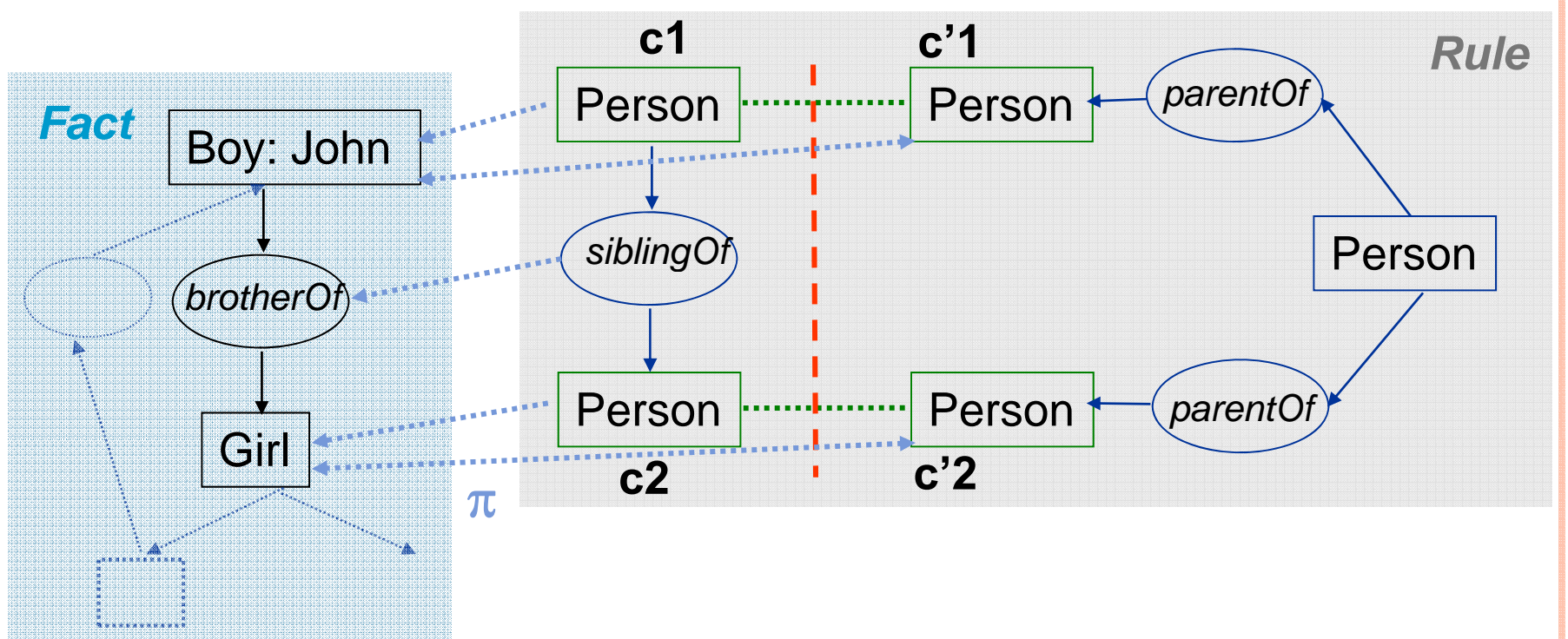

| Given a projection <sup>π</sup> from *H* to *F,* applying the rule consists in:

(1) adding *C* to *F*

(2) merging each frontier node  $c'$  of C with  $\pi(c_i)$  in F

## Rule application

 $\bullet$  A rule  $H \to C$  is applicable to a fact F if H projects to F

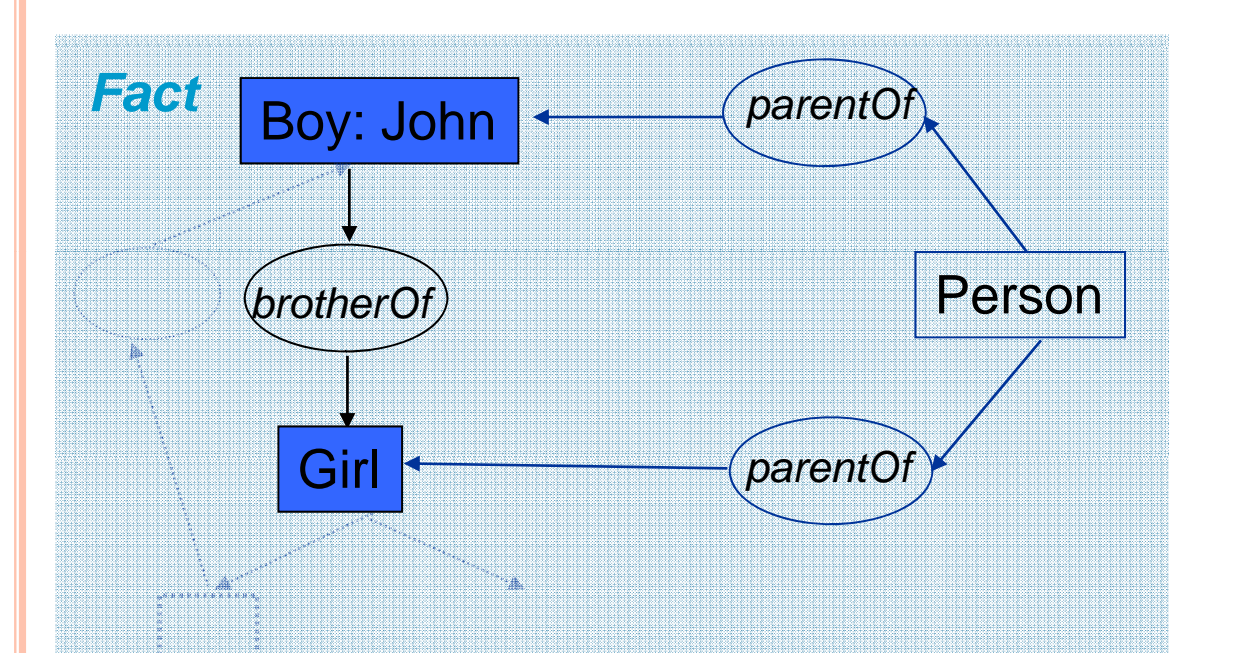

| Given a projection <sup>π</sup> from *H* to *F,* applying the rule consists in:

(1) adding *C* to *F*

(2) merging each frontier node  $c_i$  of C with  $\pi$  ( $c_i$ ) in F

## Redundant rule application

**o** Example: trying to apply the previous sibbling rule to this fact

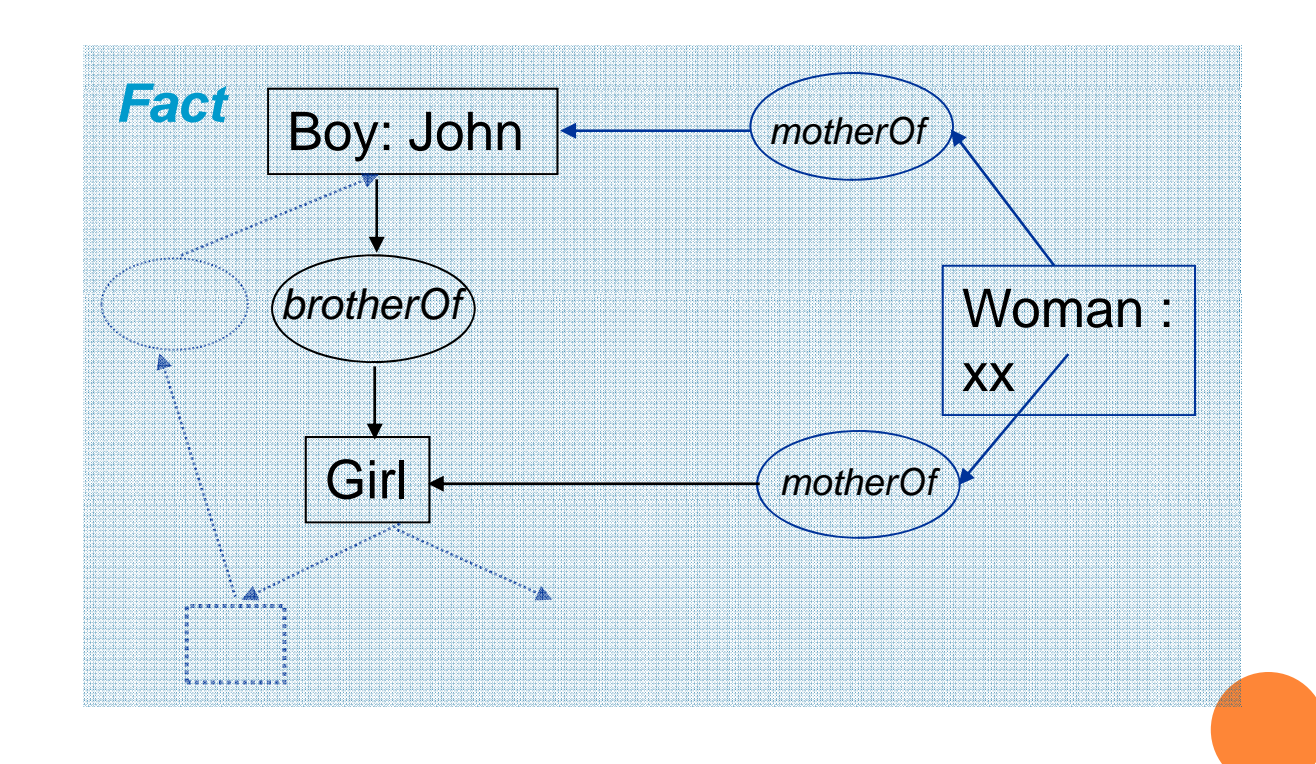

# Forward Chaining (FC) Scheme

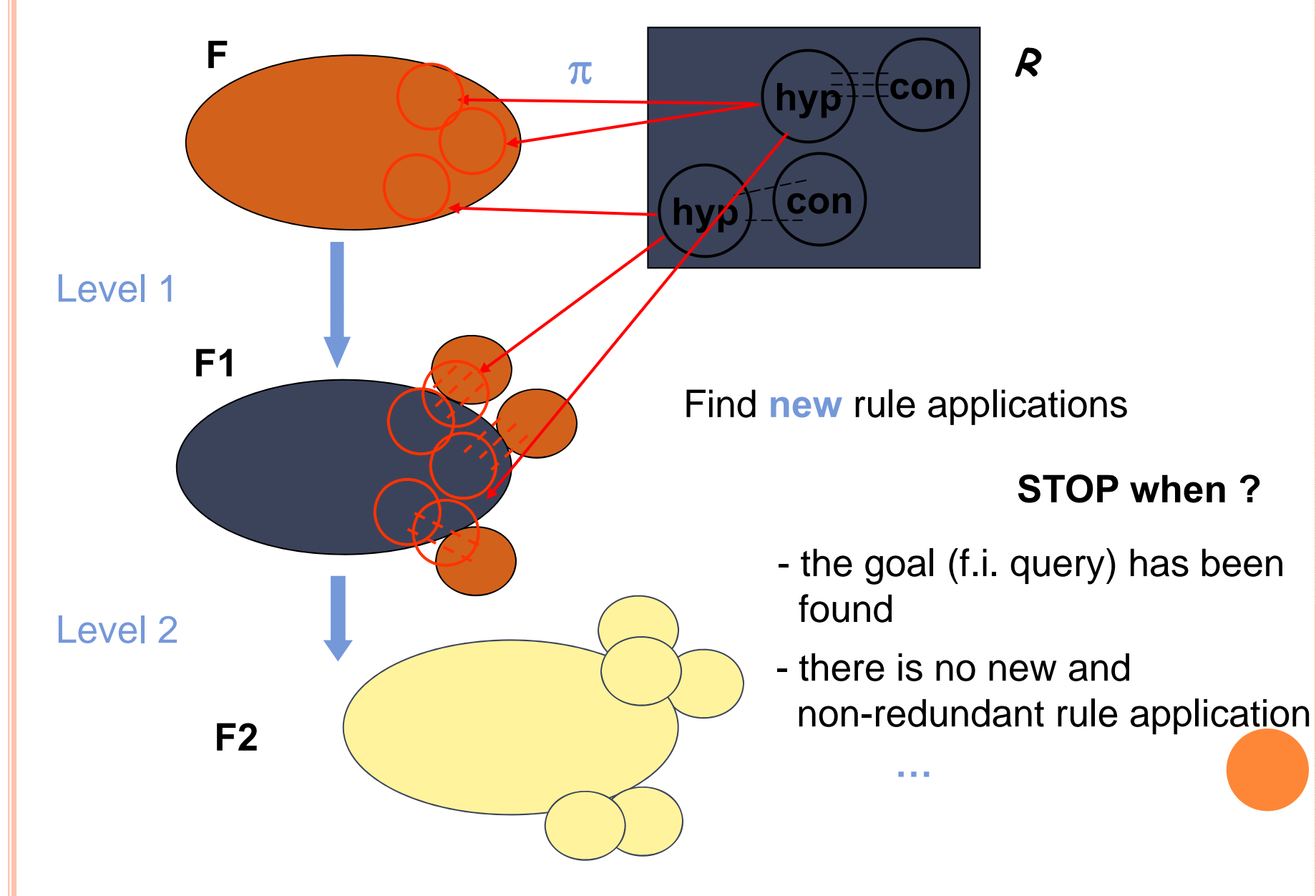

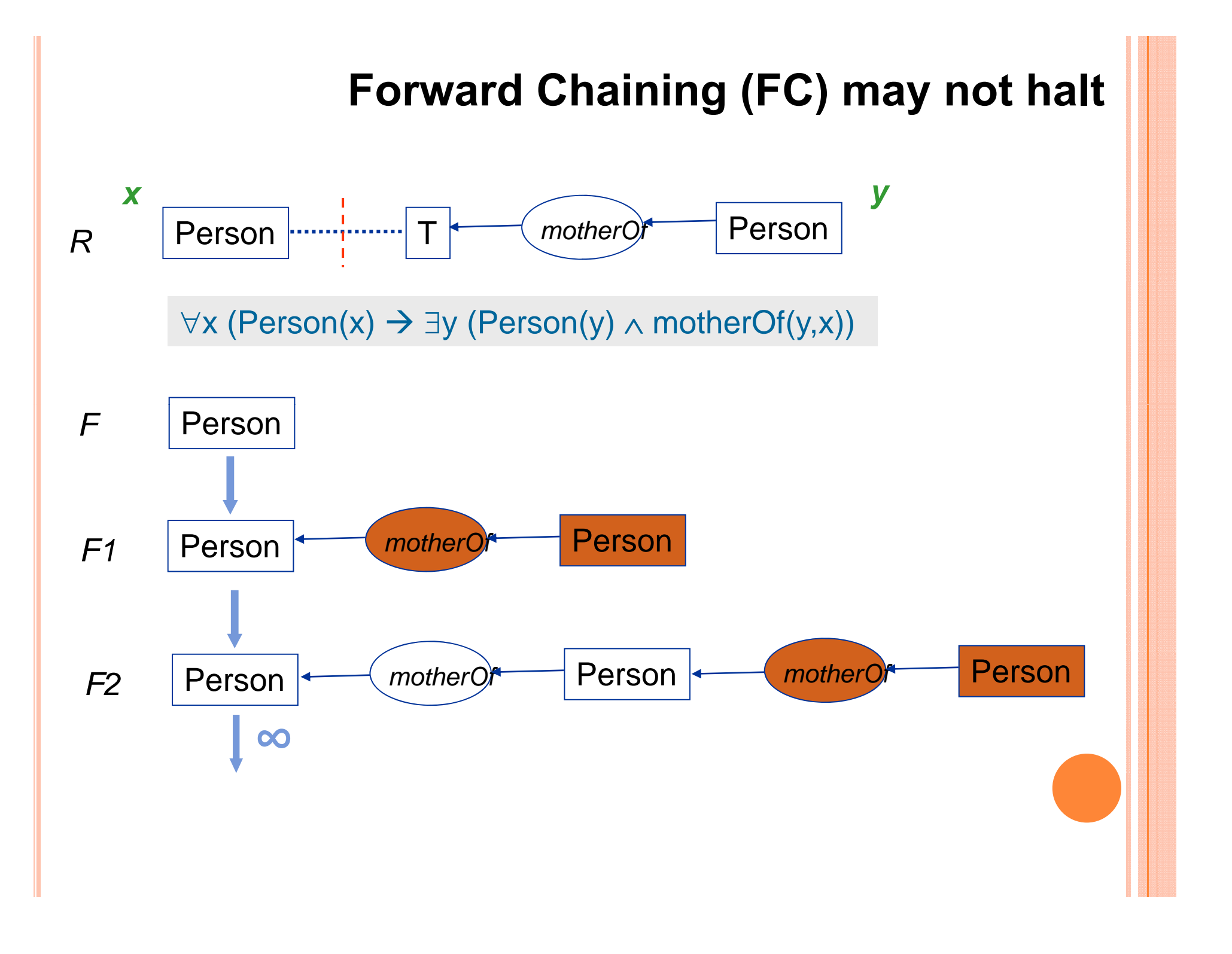

Forward chaining soundness and completeness

o Knowledge base K with a set of facts F and a set of rules R

o Query Q

o Q is logically deducible from K if and only if there is a projection from Q to a fact produced by FC (K)

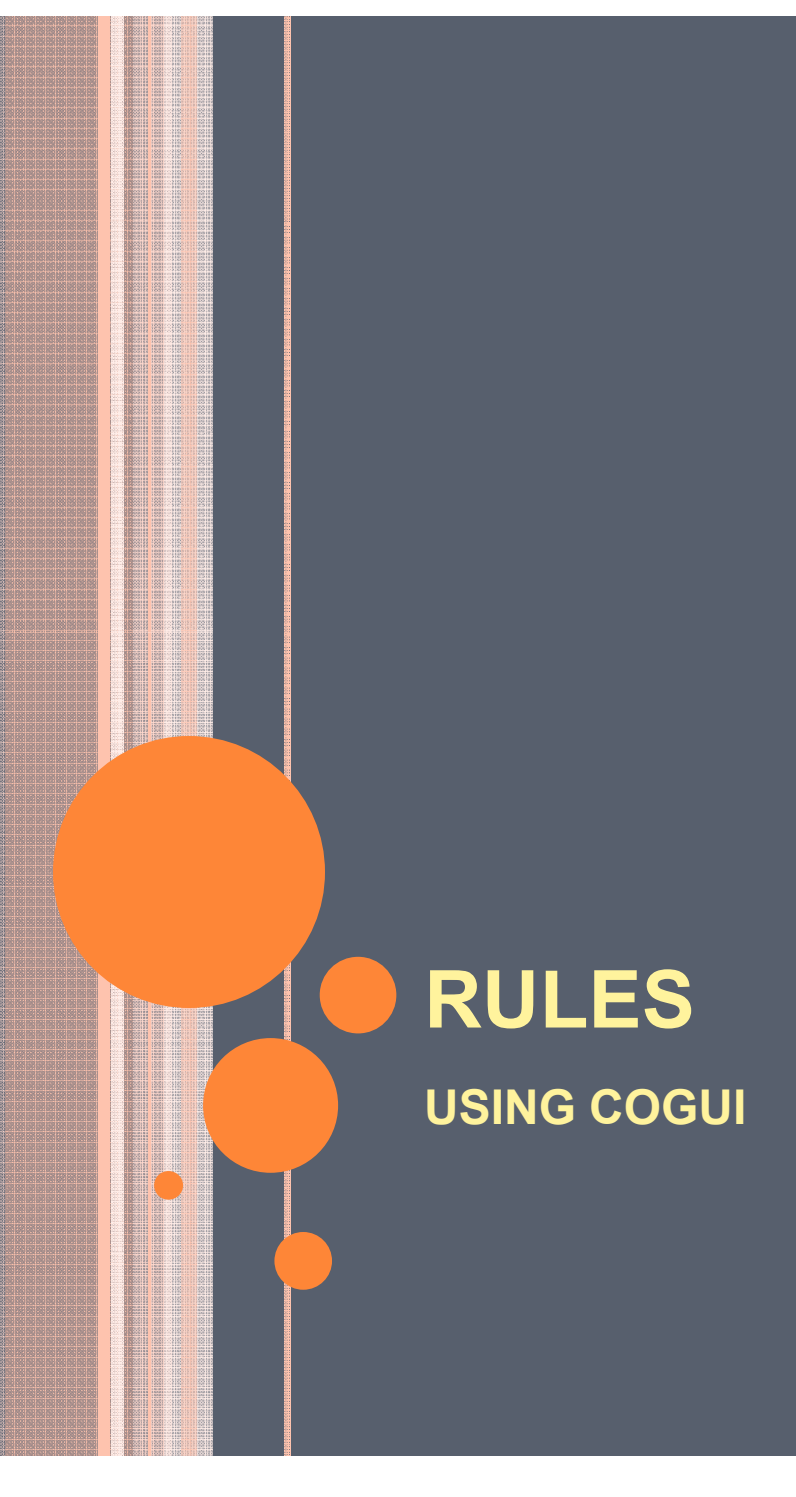

#### GO TO RULES IN THE PROJECT MENU

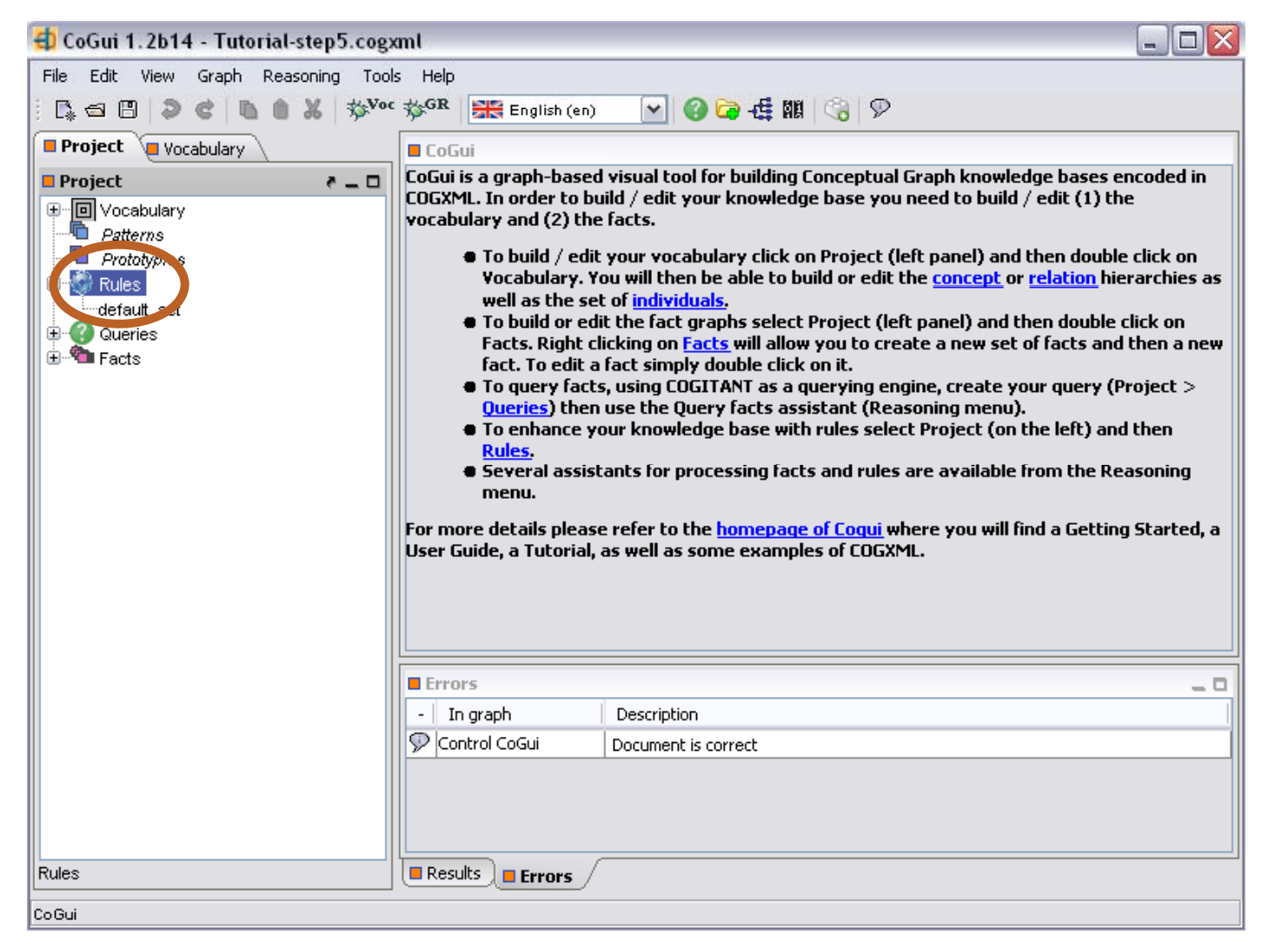

## RIGHT CLICK ON DEFAULT SET AND SELECTNEW RULE

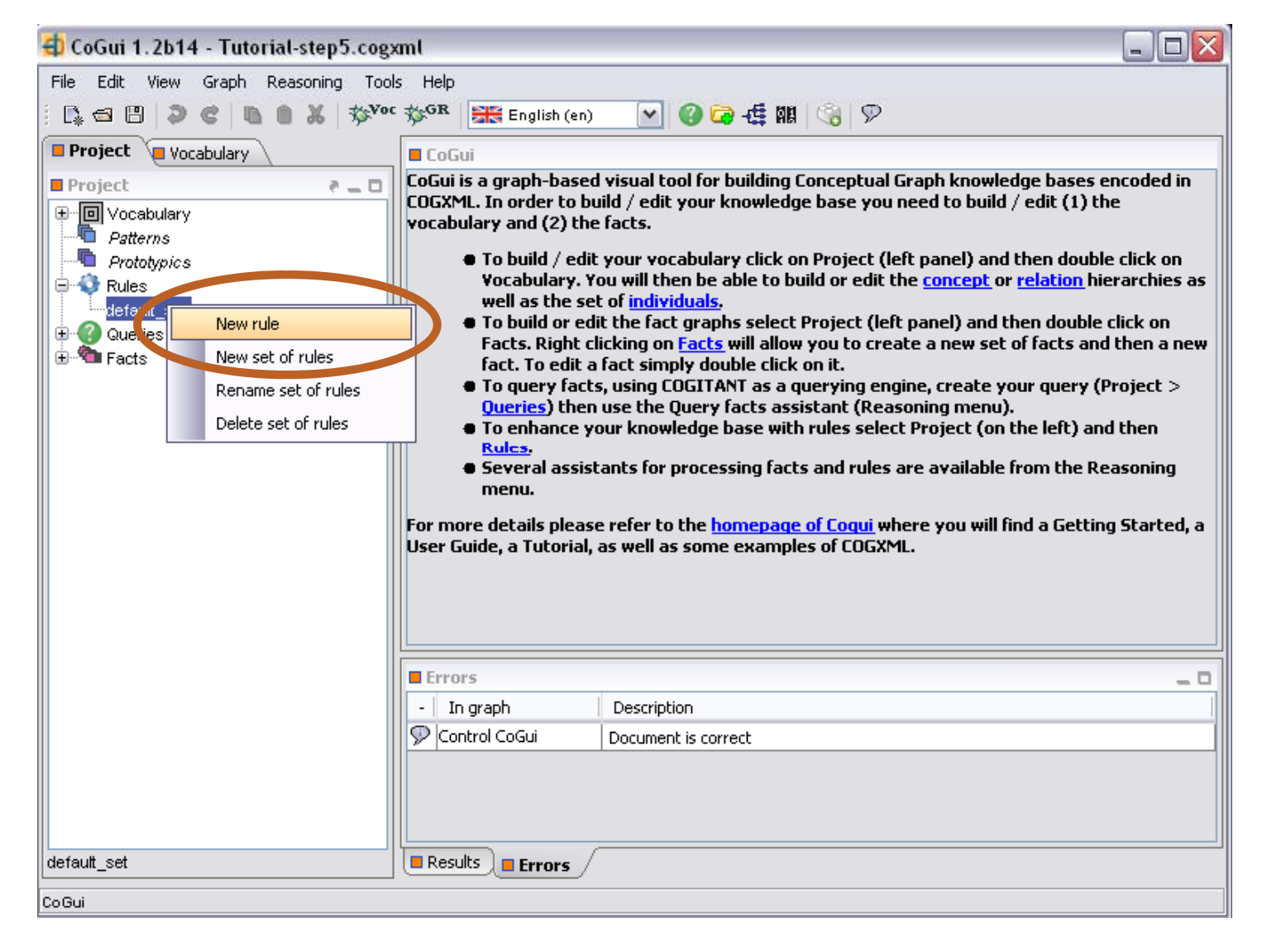

## NAME YOUR RULE AND EDIT THE HYPOTHESIS AND THE CONCLUSION

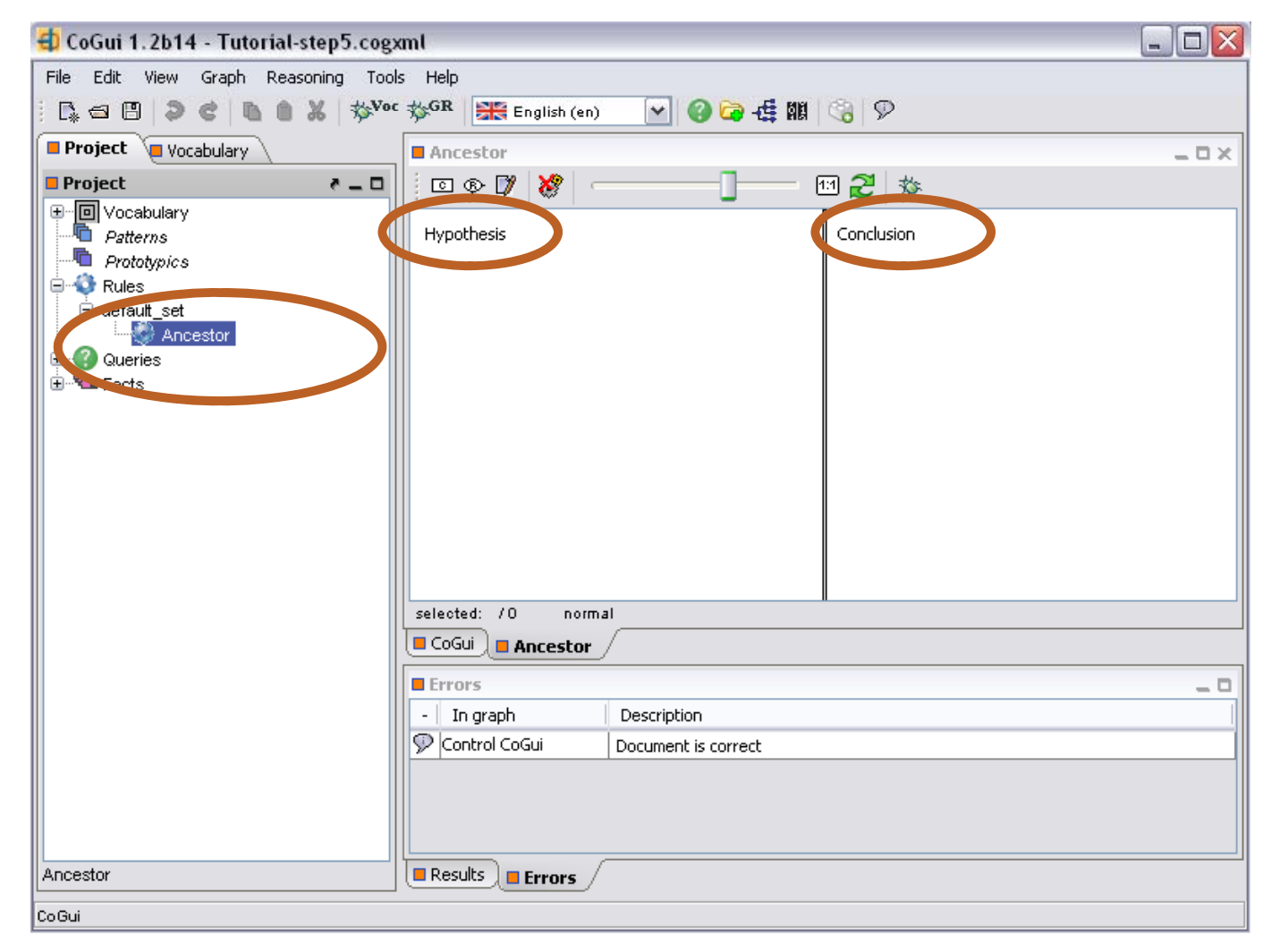

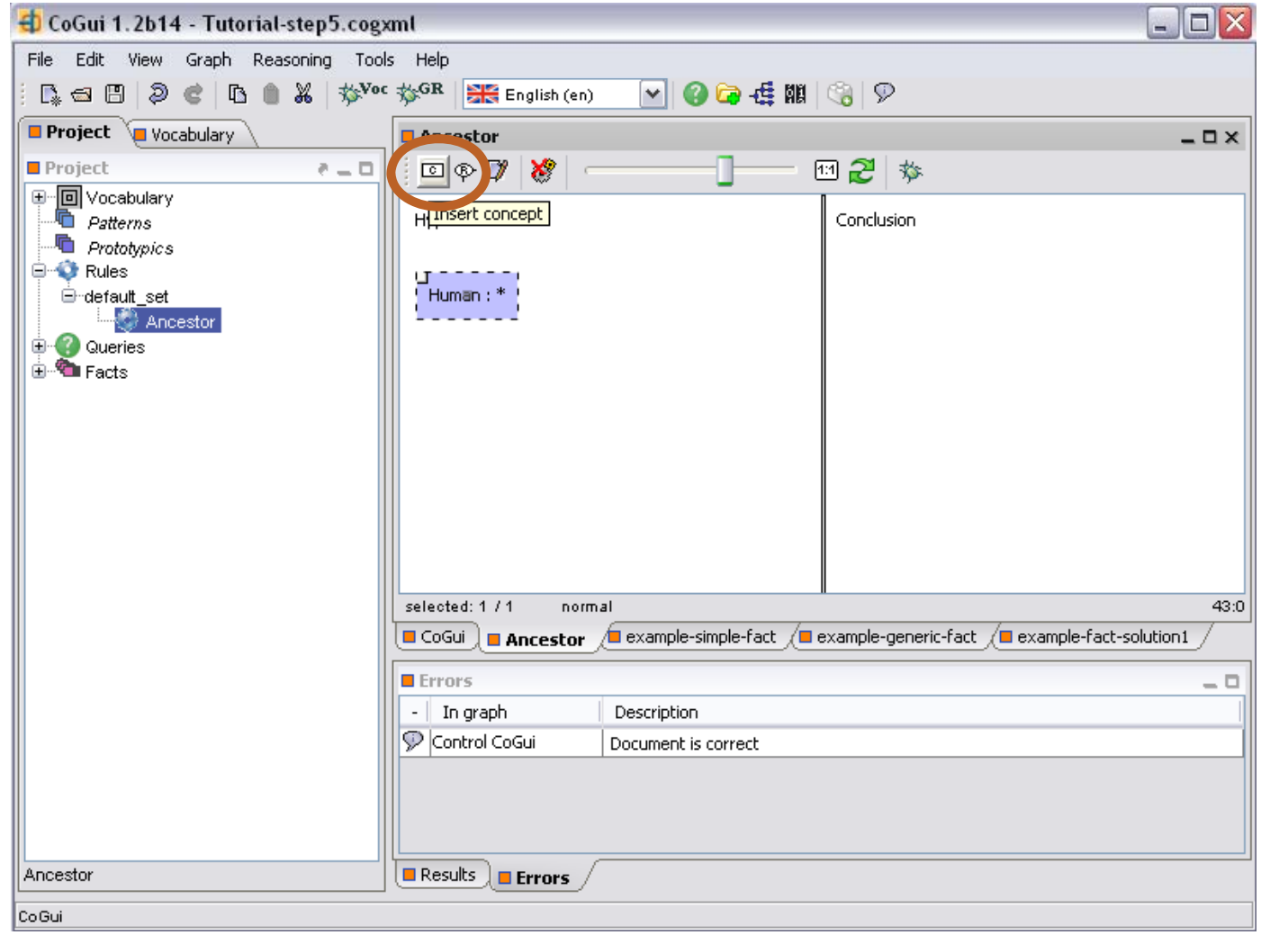

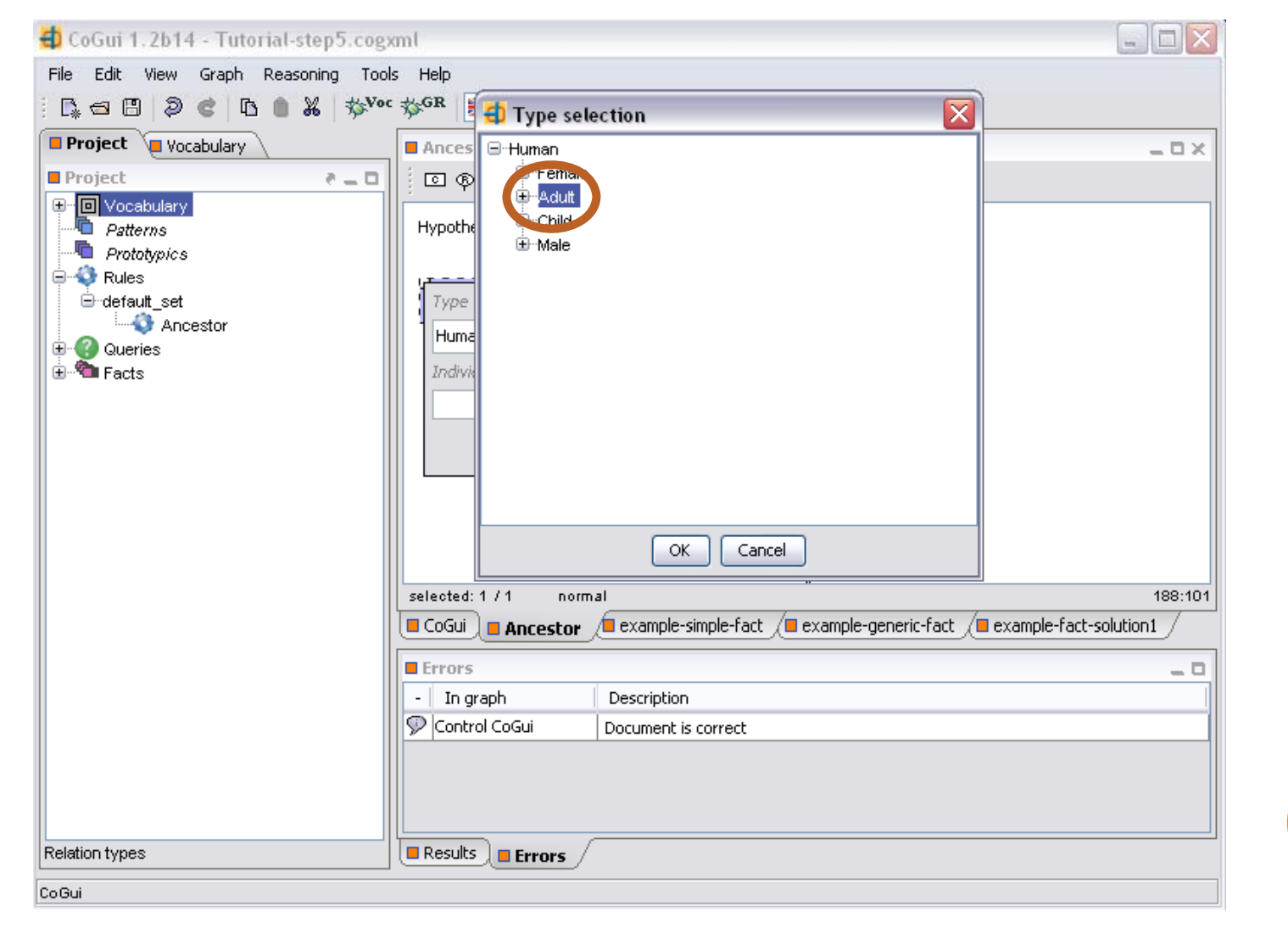

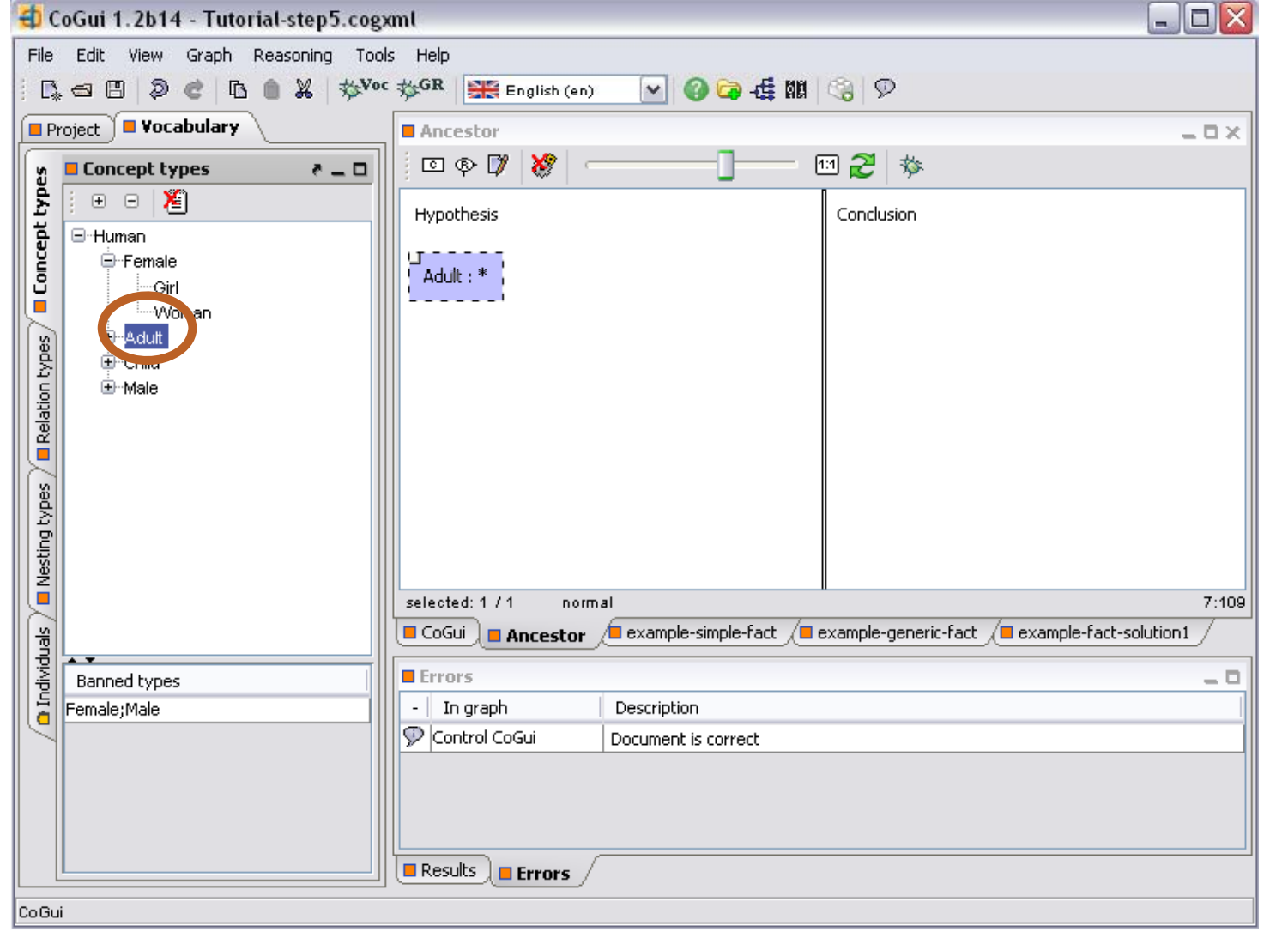

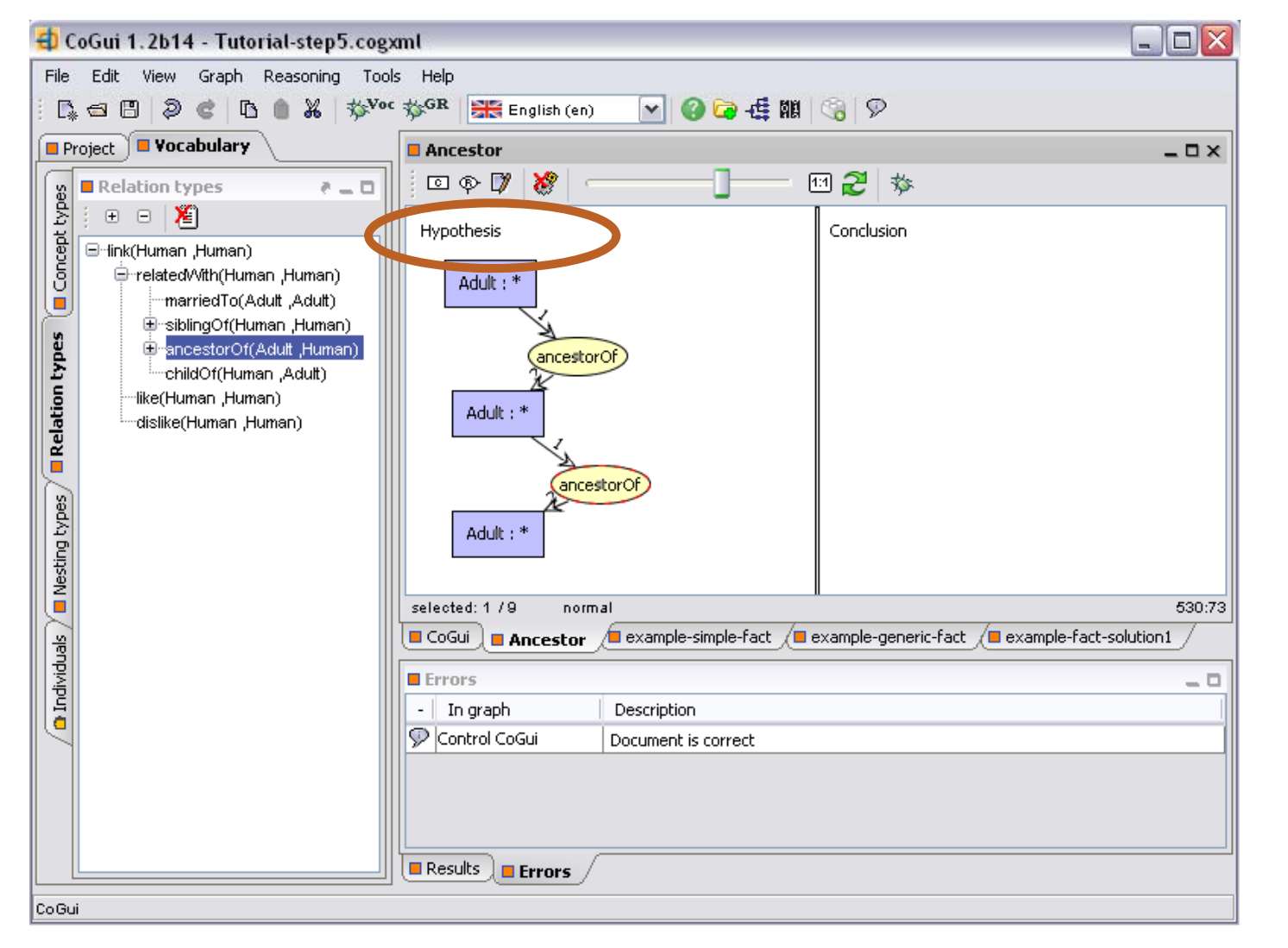

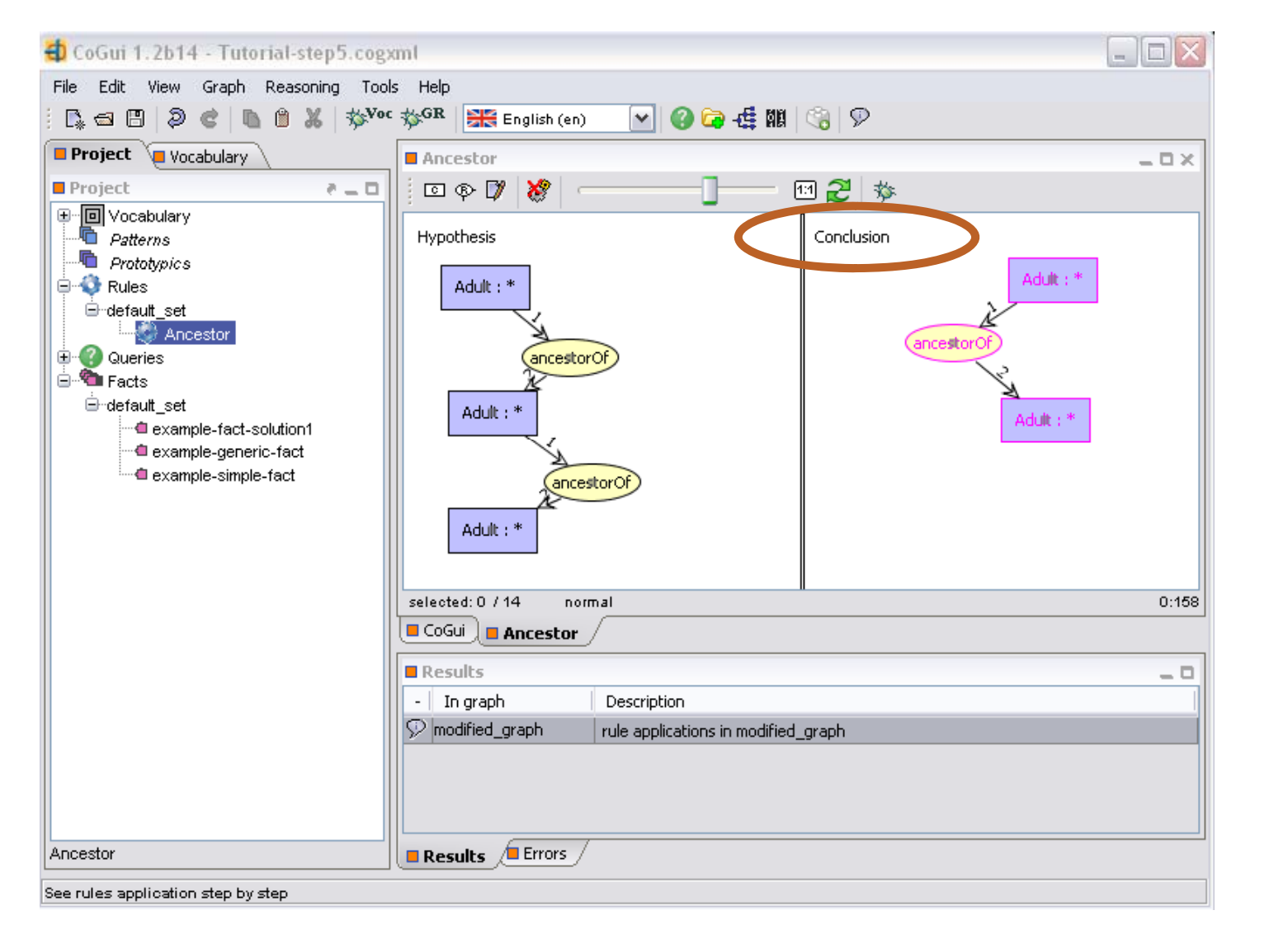

#### TO EXPRESS THAT TWO CONCEPT NODES DESIGN THE SAME ENTITY ADD A COREF RELATION

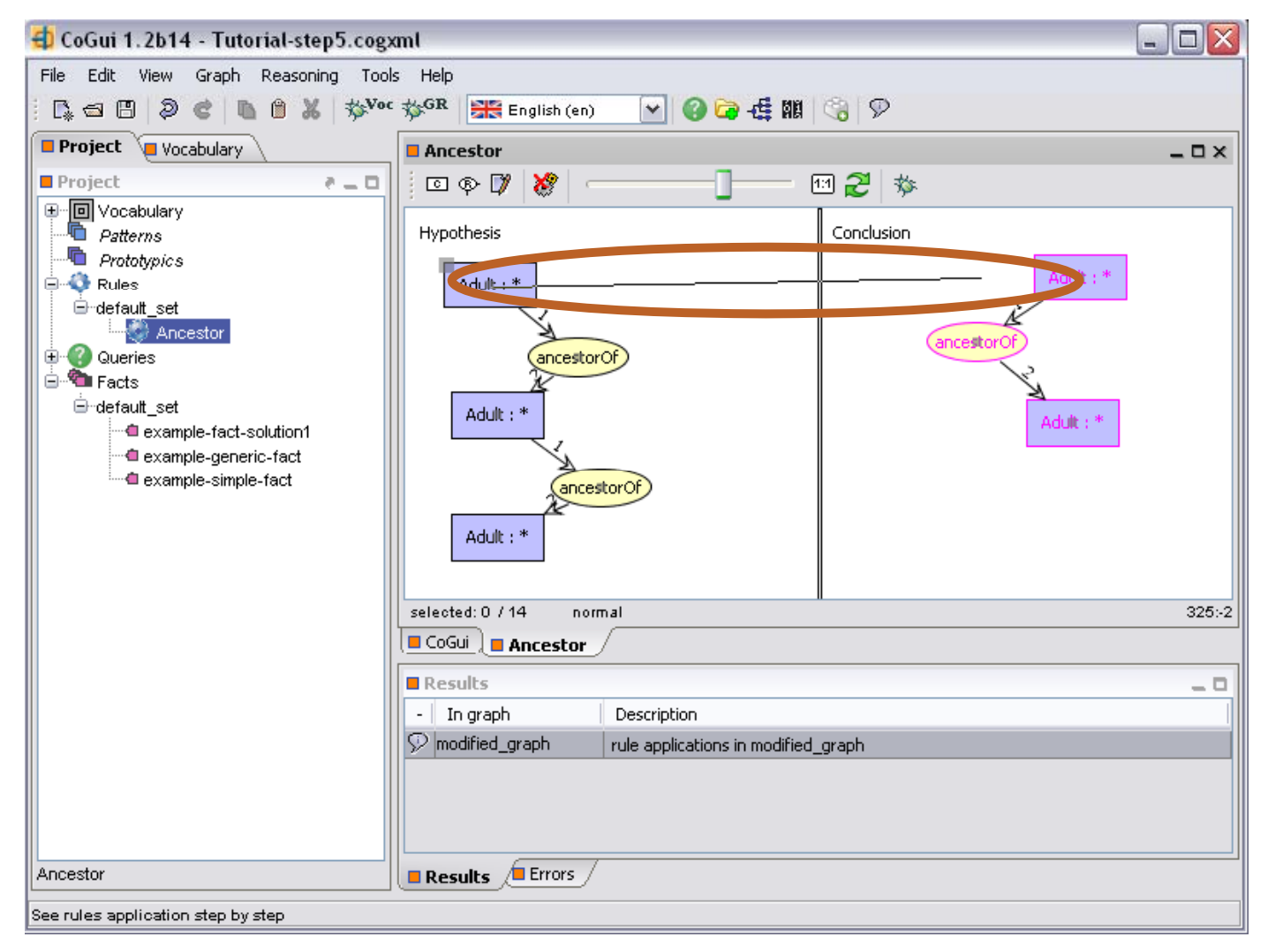

## DO NOT FORGET TO ADD THE COREF RELATIONS BETWEEN ALL CONCEPTS

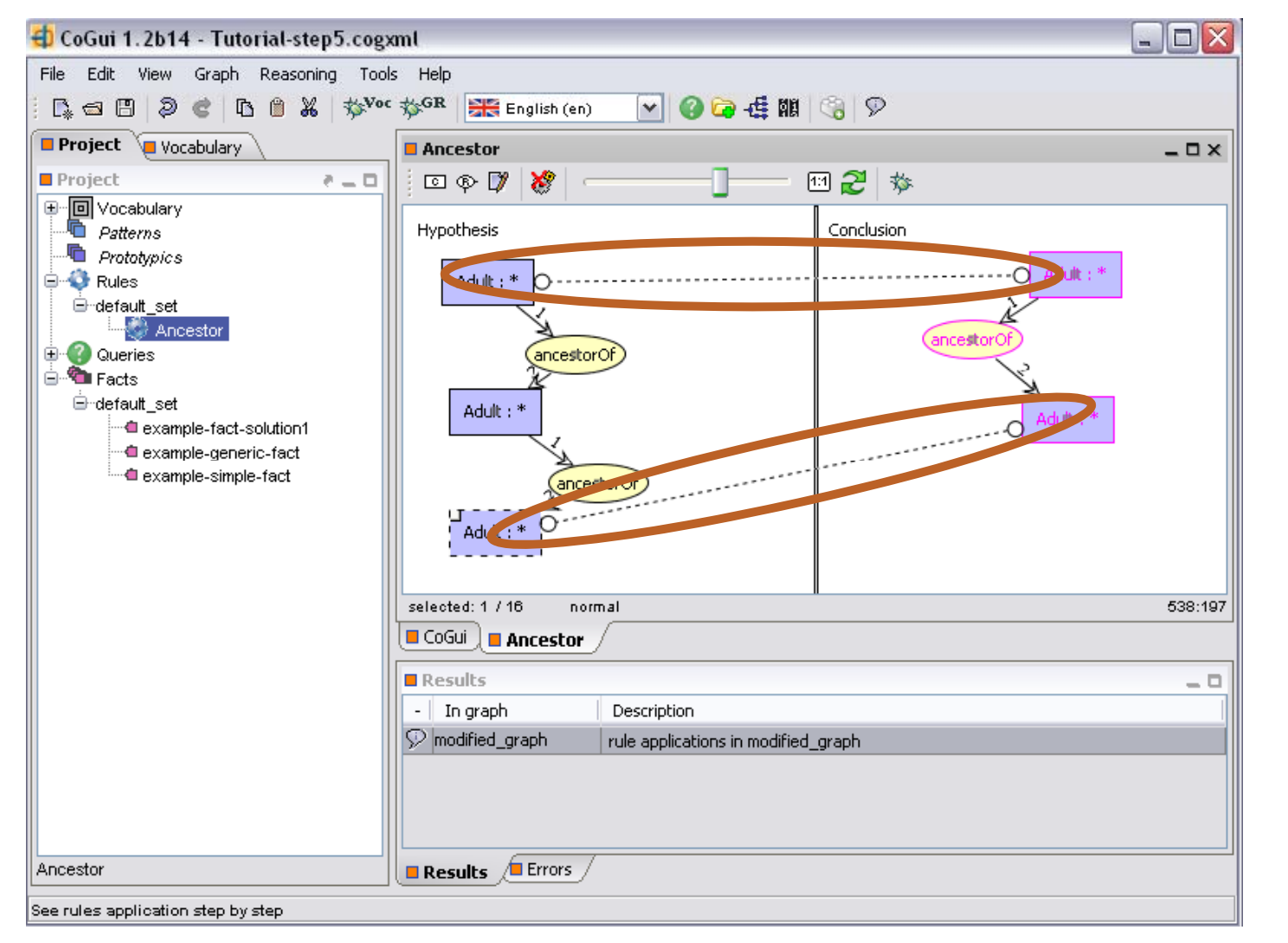

## TO CONSTRUCT A NEW RULE RIGHT CLICK ON DEFAULT \_ SET OF RULES

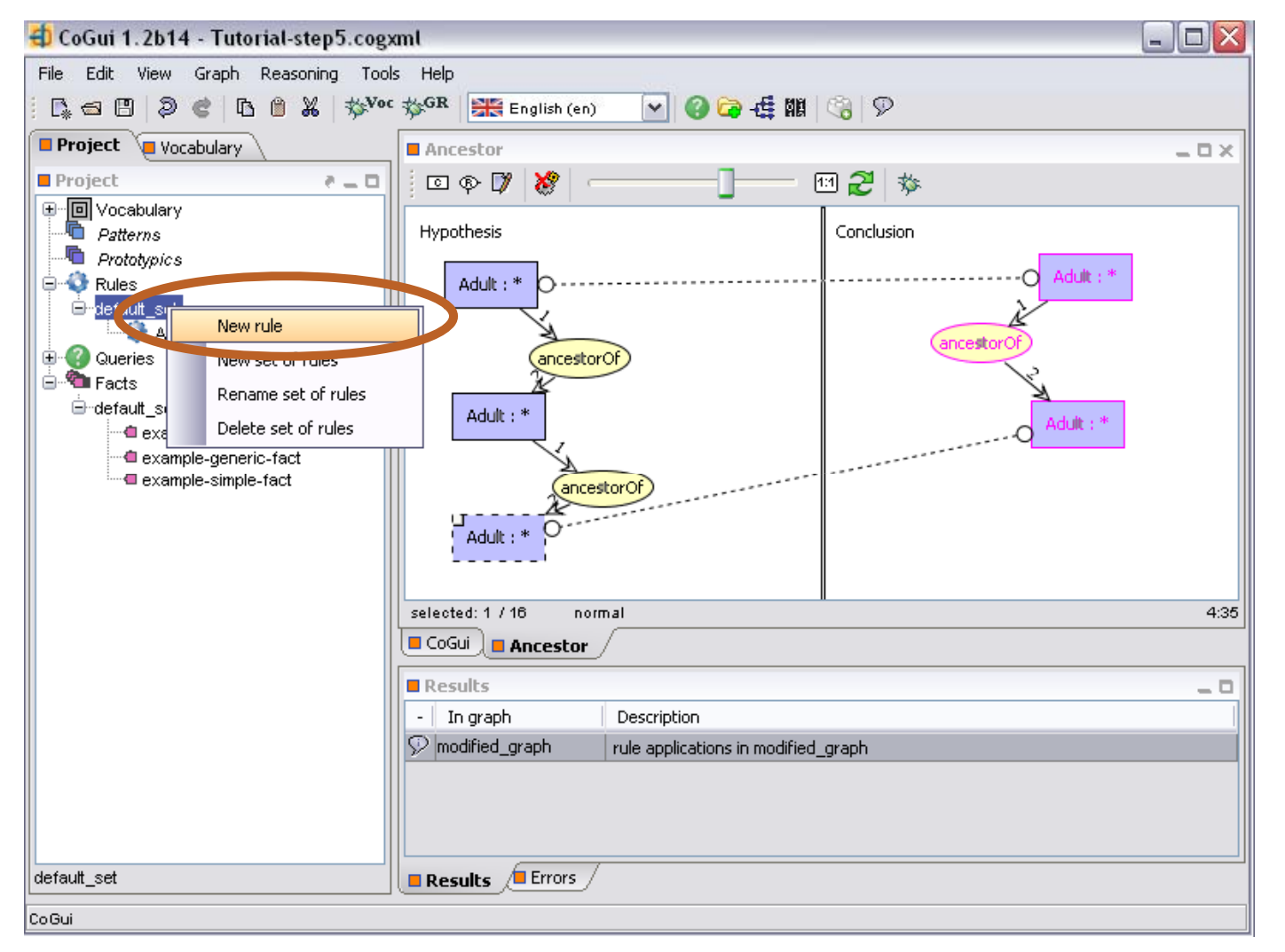

# WE WILL EDIT THE SIBLINGOF RULE DESCRIBED EARLIER IN THE TUTORIAL

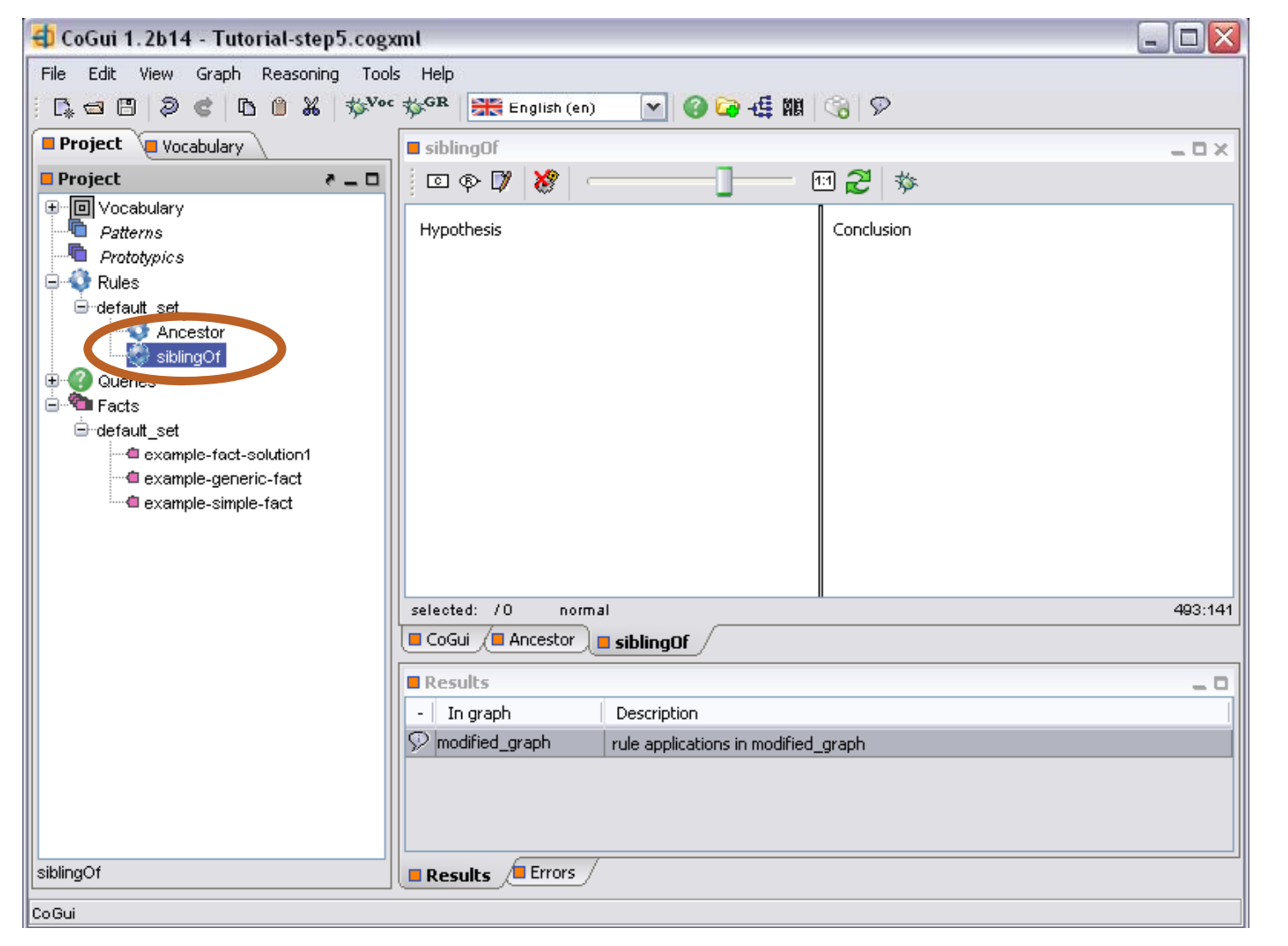

### THE RULE: IF A HUMAN IS THE SIBLING OF ANOTHERHUMAN THEN THERE EXISTS AN ADULT WHO IS THEPARENT OF THE TWO HUMANS

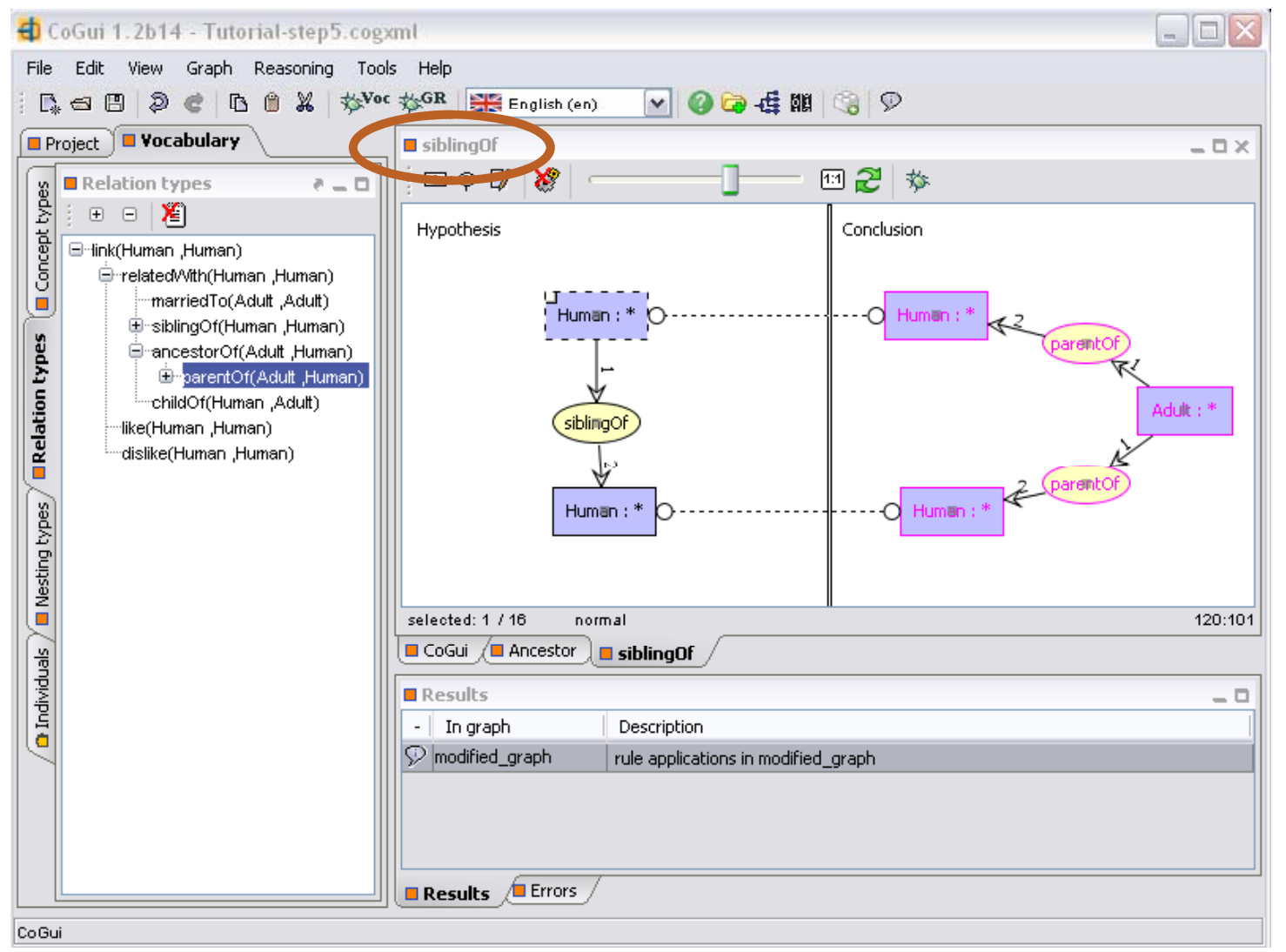

### LET US TRY TO APPLY THIS RULE ON THE FACT EXAMPLE-FACT-SOLUTION1

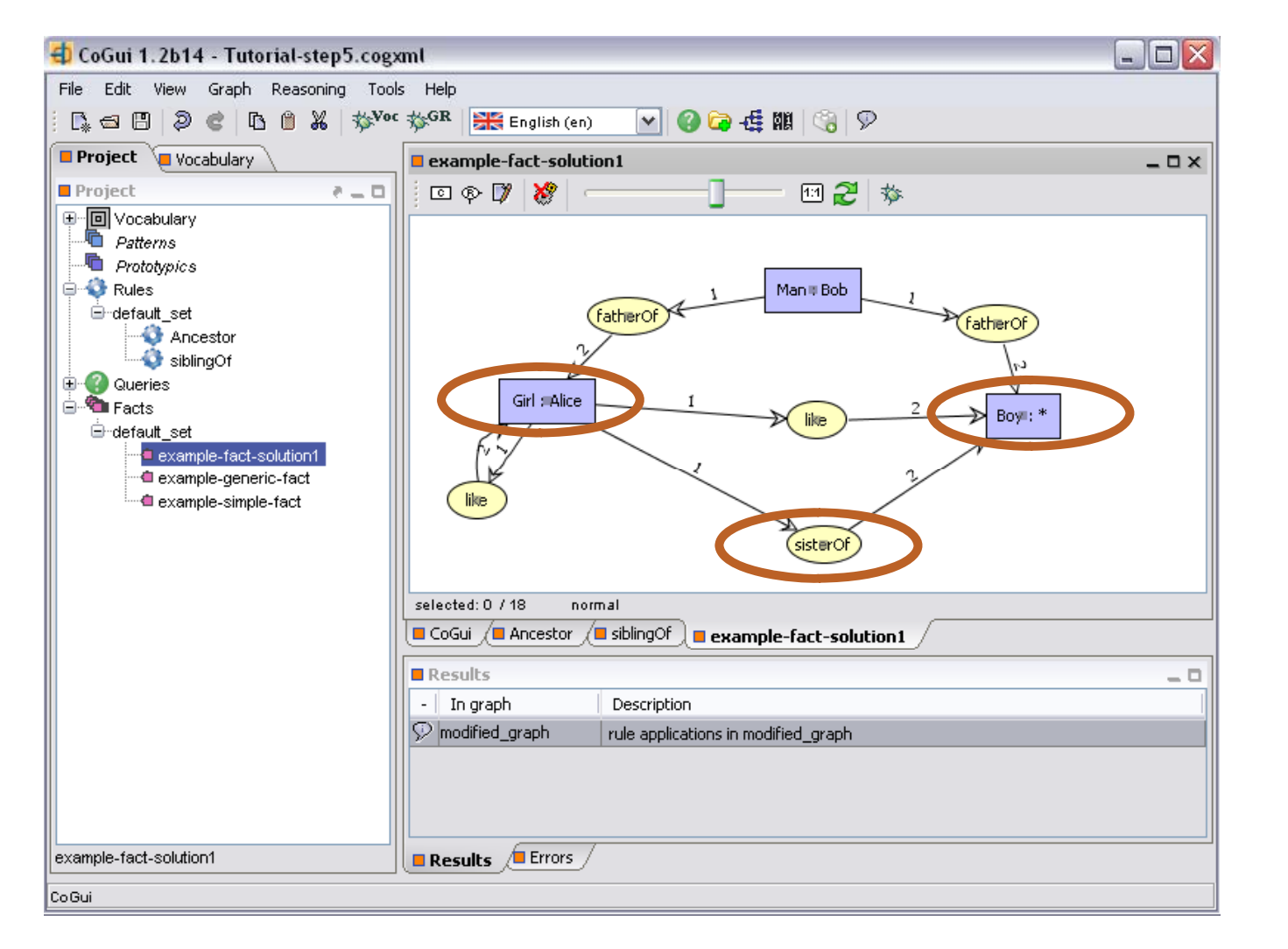

## TO APPLY RULES, CLICK ON REASONING THEN SELECT APPLY RULES

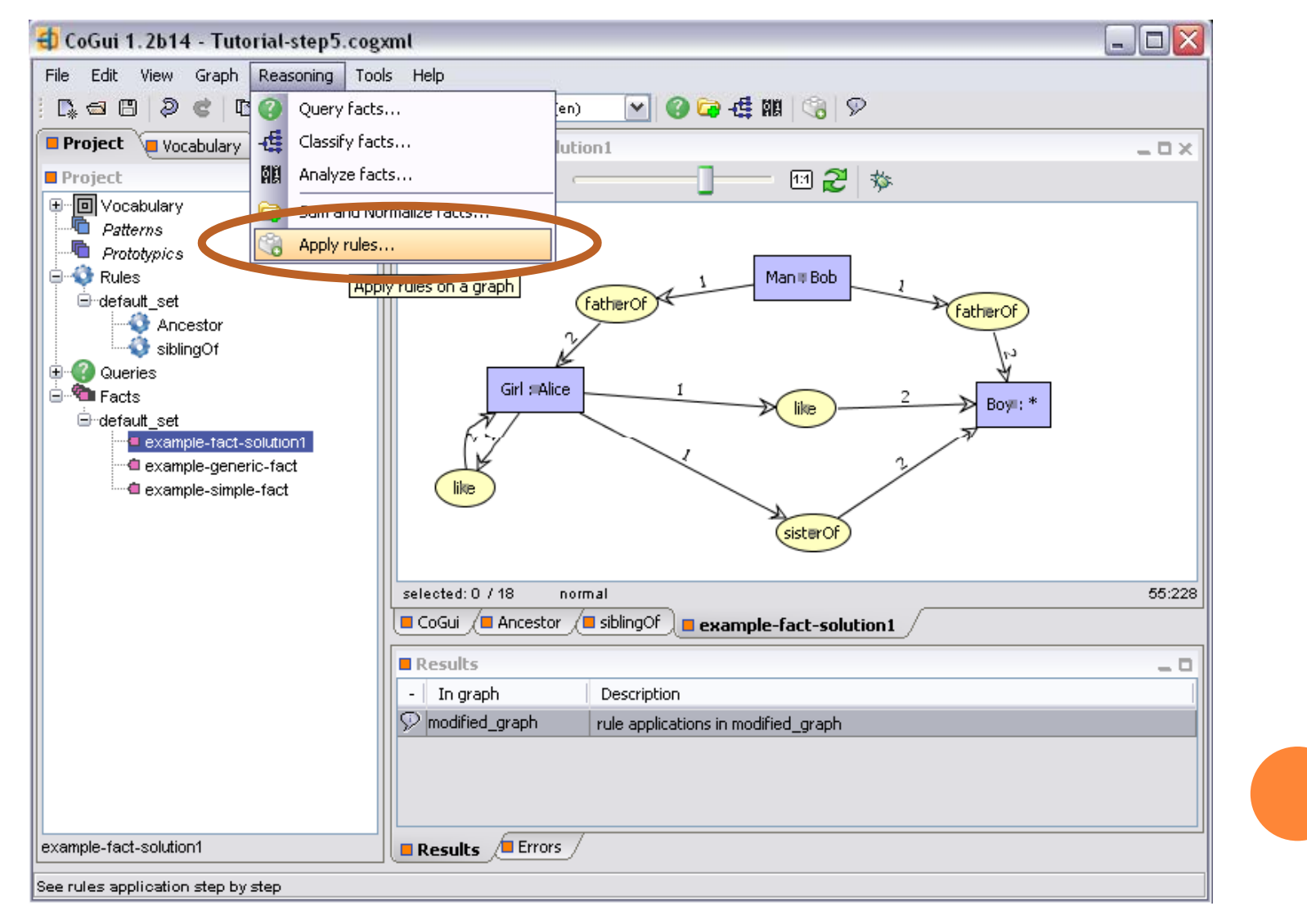

## SELECT THE FACT ON WHICH YOU WANT TOAPPLY THE RULE AND THE DESIRED RULE

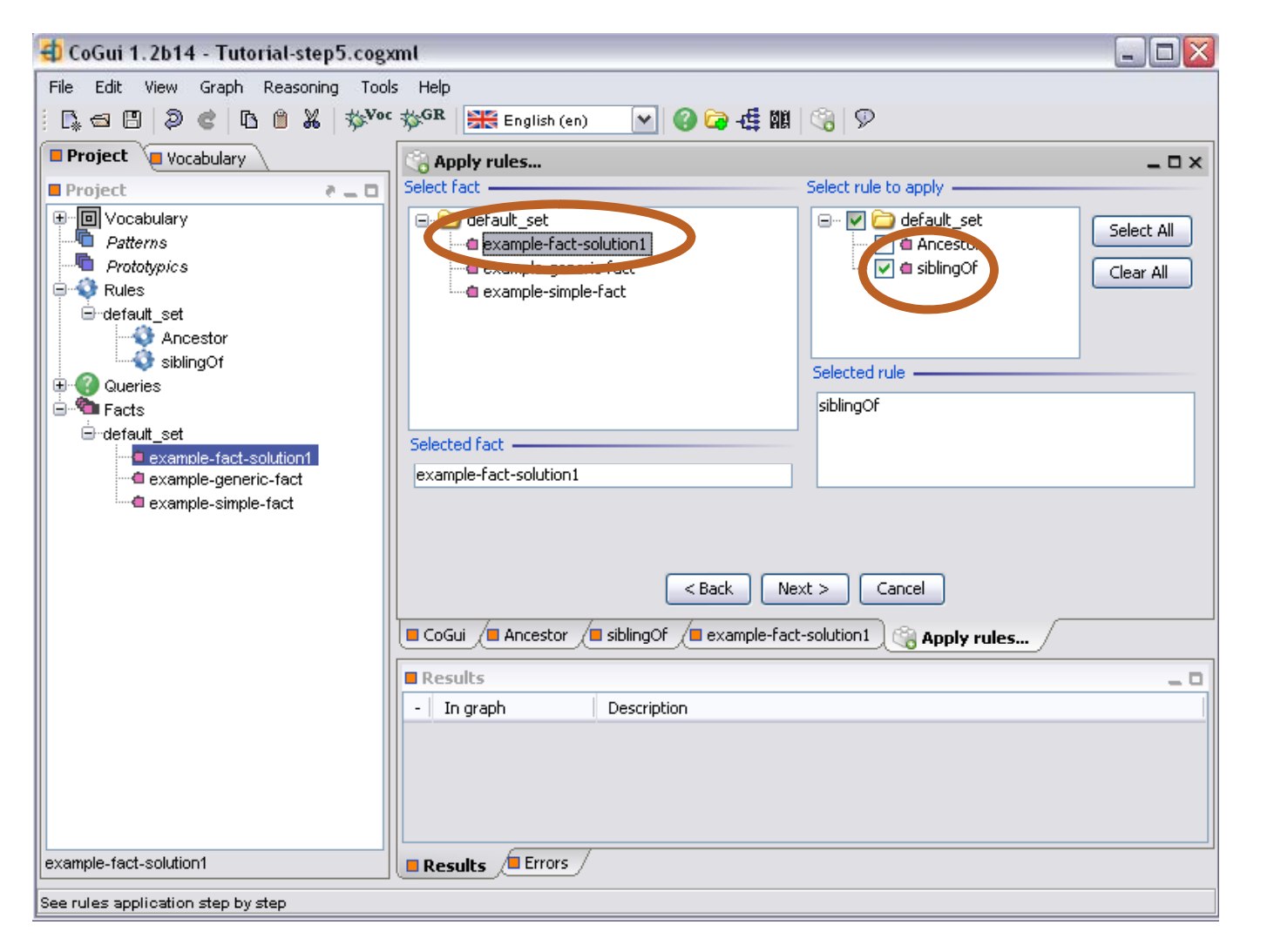

### TO APPLY THE RULE CLICK NEXT

![](_page_29_Picture_14.jpeg)

### THE RULES ASSISTANT PROVIDES THREE BUTTONS

![](_page_30_Figure_1.jpeg)

## THE FIRST BUTTON ALLOWS THE STEP BY STEP APPLICATION OF THE RULE

![](_page_31_Picture_27.jpeg)

#### THE SECOND BUTTON ALLOWS THE SATURATION OF THE GRAPH WITH THE SELECTED RULE

![](_page_32_Figure_1.jpeg)

#### THE THIRD BUTTON ALLOWS THE STORAGE OF THE GRAPH ENRICHED AFTER RULE APPLICATION

![](_page_33_Picture_1.jpeg)

#### GOING BACK TO THE EXAMPLE WHEN WE CLICK ONAPPLY RULE NOTHING HAPPENS!! WHY?

![](_page_34_Figure_1.jpeg)

### WE EDIT THE SIBLINGOF RULE

![](_page_35_Figure_1.jpeg)

### THE SIBLINGOF RULE EDITED SO THAT THE ADDEDINFORMATION CONCERNS THE MOTHER OF THETWO HUMANS IN THE HYPOTHESIS

![](_page_36_Picture_1.jpeg)

## WE APPLY THE NEWLY EDITED RULE

![](_page_37_Picture_15.jpeg)

# WE SELECT THE STEP BY STEP APPLICATION OF THE RULE

![](_page_38_Picture_1.jpeg)

## THE THREE NODES IN THE CONCLUSION HAVE BEEN ADDED IN PINK ON THE FACT

![](_page_39_Picture_1.jpeg)

## THE RULE CANNOT BE RE-APPLIED WITHOUT CAUSING REDUNDANCY

![](_page_40_Figure_1.jpeg)

#### YOU CAN STORE THE RESULTING GRAPH

![](_page_41_Figure_1.jpeg)

#### TO STORE THE GRAPH DRAG AND DROP

![](_page_42_Figure_1.jpeg)

#### THE NEW GRAPH IS VISIBLE IN THE FACTS SET

![](_page_43_Picture_1.jpeg)